# **Isoler une application avec systemd-spawn**

- Objet : Ce guide décrit la mise en place d'un conteneur léger systemd-nspawn dans le but d'y isoler une application, tout en conservant la simplicité de lancement d'une simple entrée de menu.
- Niveau requis : [avisé](http://debian-facile.org/tag:avise?do=showtag&tag=avis%C3%A9)
- Discussion sur le forum : **TODO**

# **Introduction**

**TODO**

#### **Préparation du conteneur**

**TODO**

## **Installation de l'application**

**TODO**

## **Création d'un lanceur**

**TODO**

From: <http://debian-facile.org/> - **Documentation - Wiki**

Permanent link: **<http://debian-facile.org/utilisateurs:vv222:isolation-systemd-nspawn>**

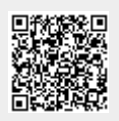

Last update: **30/12/2020 17:02**